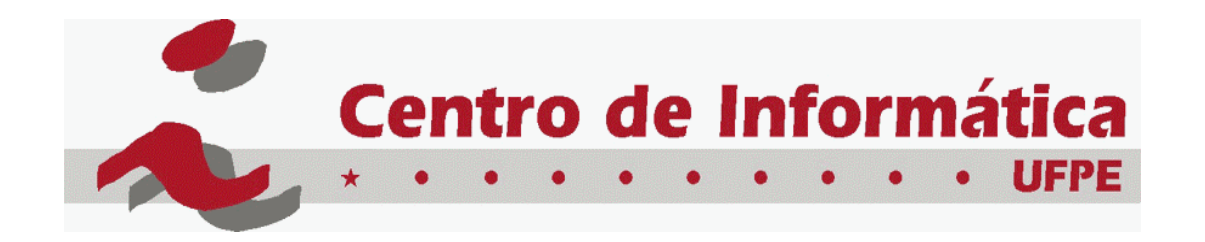

## Aprendizagem de Dados Simbólicos e/ou Numéricos

*Francisco de A.T. de Carvalho*

Francisco de A.T. de Carvalho, CIn/UFPE

1

# Regras de Classificação 1/

### $\boxtimes$ Algoritmos de Cobertura

- $\mathbb{\boxtimes}$ Uma árvore de decisão pode ser convertida em um conjunto de regras
	- $\cong$ conversão direta: conjunto de regras complexo
	- $\triangle$ conversão mais elaborada não é trivial

# Regras de Classificação 2/

 $\boxtimes$ Algoritmos de Cobertura

- $\boxtimes$ Abordagem para gerar diretamente um conjunto de regras:
	- $\boxtimes$ considere uma classe de cada vez e encontre o conjunto de regras que cobrem todas as suas instâncias  $\triangleright$ excluindo as instancias das outras classes

# Regras de Classificação 3/

### $\boxtimes$ Algoritmos de Cobertura

 $\triangle E$ ssa abordagem se chama "cobertura"

 $\mathbb{R}$ em cada estágio identifica-se uma regra que "cobre" parte das instancias da classe considerada

 $\boxtimes$ Exemplo

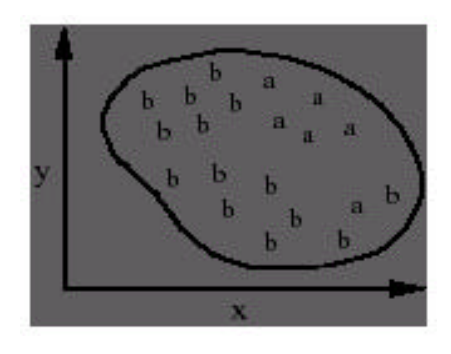

# Regras de Classificação 4/

### $\boxtimes$ Algoritmos de Cobertura

 $\boxtimes$ Exemplo: gerando uma regra para a classe A

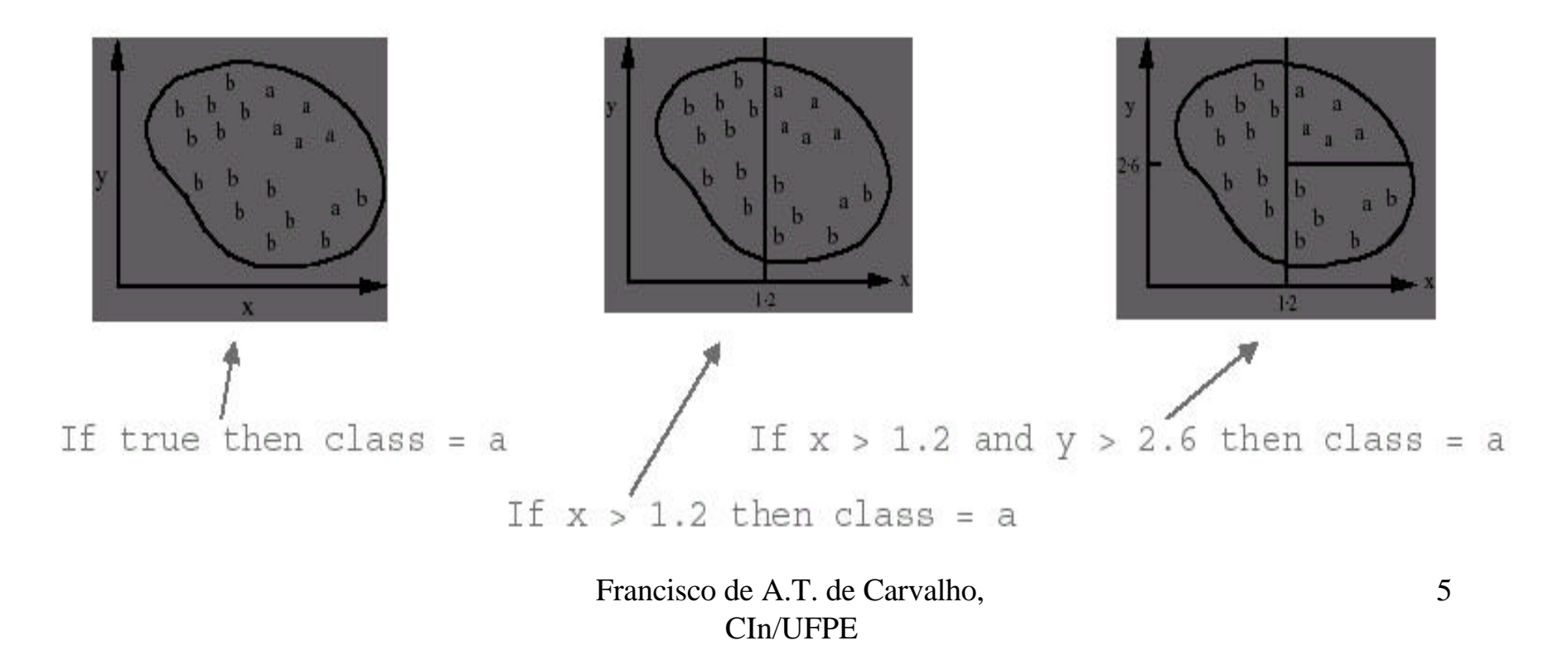

# Regras de Classificação 5/

### $\boxtimes$ Algoritmos de Cobertura

 $\mathbb{\triangle}$ Exemplo: gerando uma regra para a classe B

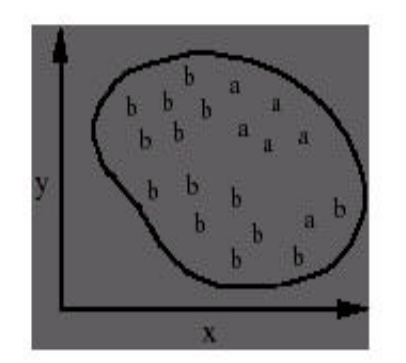

If true then classe  $= b$ 

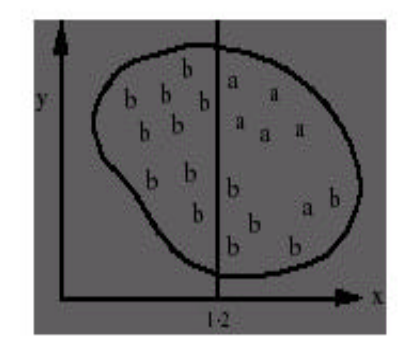

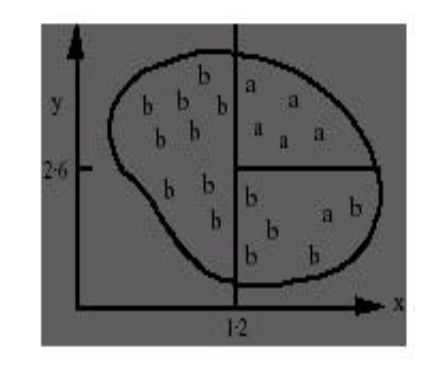

If  $age \leq 30$  then classe = b

If age  $> 30$  and height  $\leq 170$ then  $\text{classes} = \text{b}$ 

# Regras de Classificação 6/

### $\mathbb{R}$ Regras  $\times$  árvores

- ⊠Aprendizagem de árvore: leva em conta todas as classes ao mesmo tempo; aprendizagem de regras: concentra-se em uma classe de cada vez
- $\boxtimes$ Conjunto de regras pode ser mais claro quando árvore tem réplica de sub-árvore
- $\boxtimes$ Conjunto de regras: o teste é selecionado maximizando a cobertura de uma classe; Arvore: o teste é selecionado maximizando o ganho de informação de um atributo

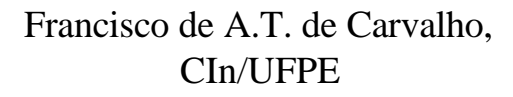

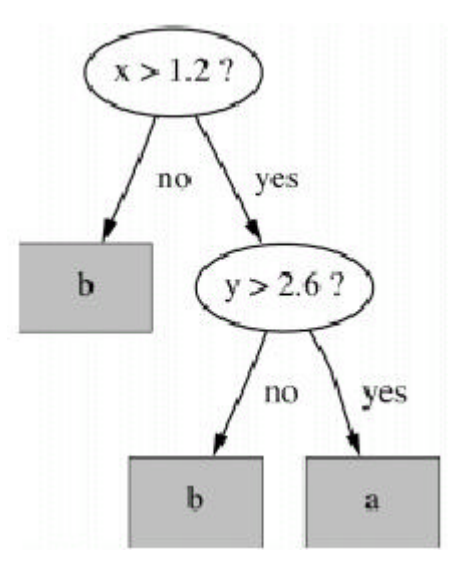

# Regras de Classificação 7/

 $\boxtimes$ Algoritmos de Cobertura: algoritmo básico  $\boxtimes$ Para cada classe C gera uma regra adicionando testes que maximizem a precisão da regra: capacidade de cobertura  $\boxtimes$ cada novo teste reduz a cobertura da regra

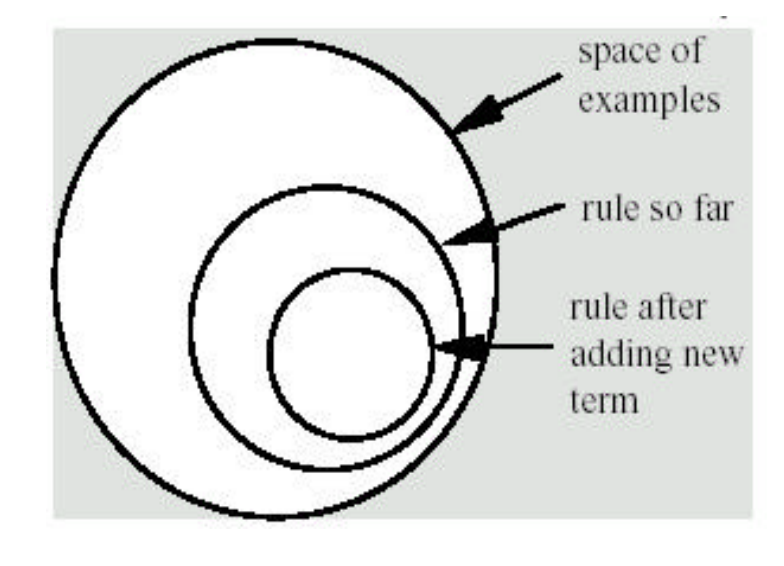

# Regras de Classificação 8/

 $\boxtimes$ Seleção de um teste  $\boxtimes$ Objetivo: maximizar a precisão  $\mathbb{\boxtimes}$ t: número total de exemplos cobertos pela regra  $\boxtimes$ p: exemplos positivos da classe cobertos pela regra  $\mathbb{\Sigma}$ t-p: número de erros realizados pela regra  $\blacktriangleright$ Seleção: escolher o teste que maximiza a razão p/t  $\triangle$ Critério de parada: quando p/t = 1 ou não existem mais exemplos

# Regras de Classificação 9/

#### $\boxtimes$ Exemplo: dados de tempo

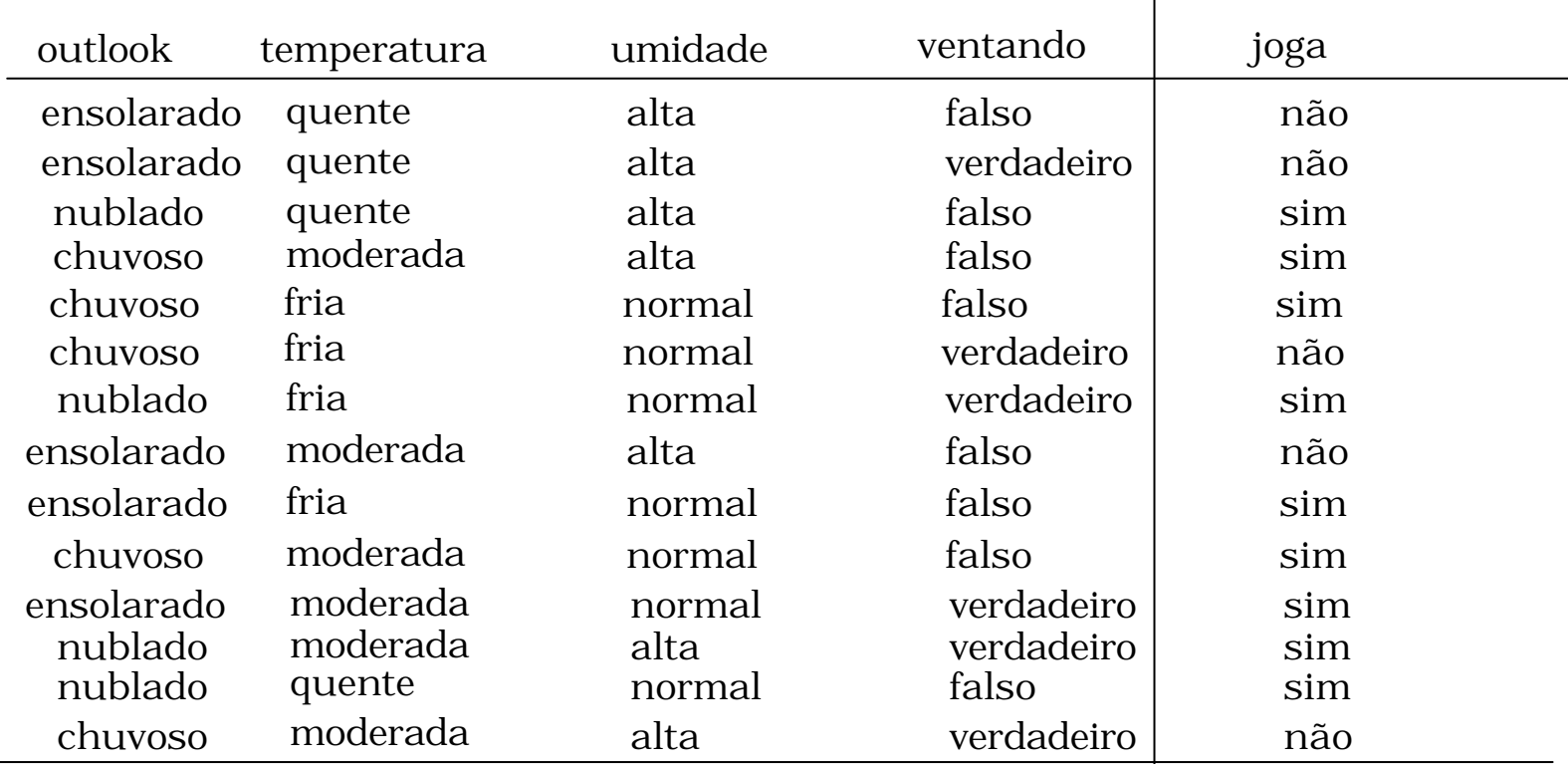

Francisco de A.T. de Carvalho,

## Conjunto de Regras : classe não Se ? Então resposta = não

#### Possíveis Testes

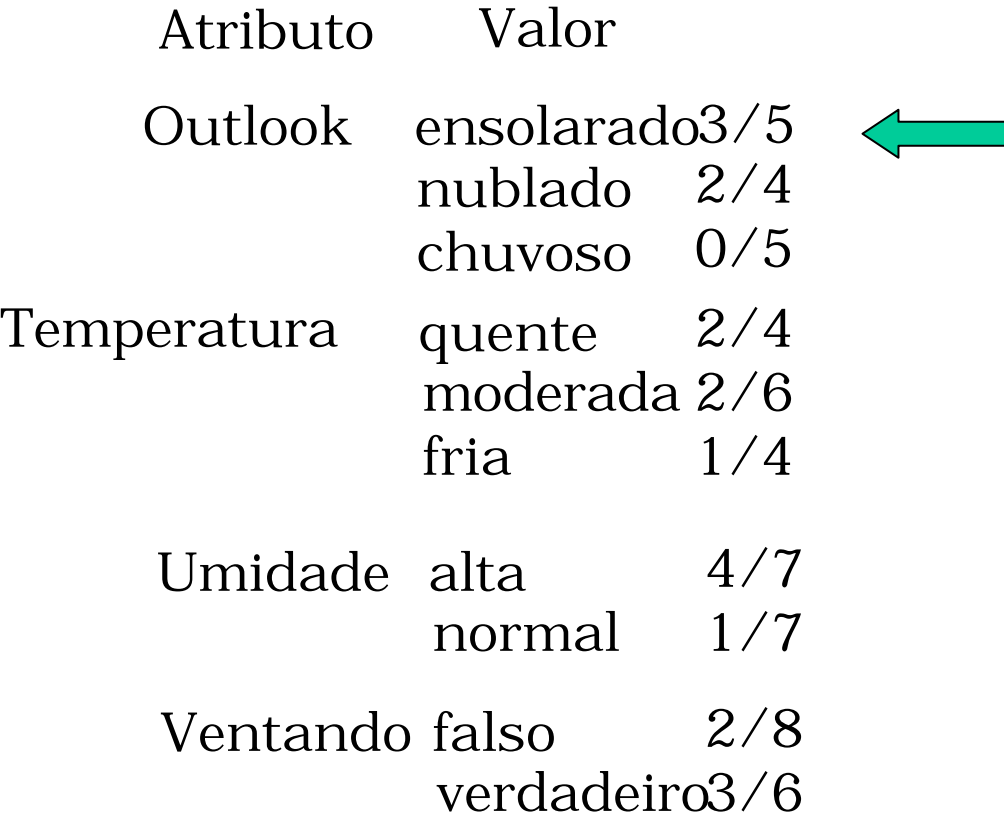

Regra modificada

Se Outolook = ensolarado Então resposta = não

Exemplos cobertos pela regra modificada

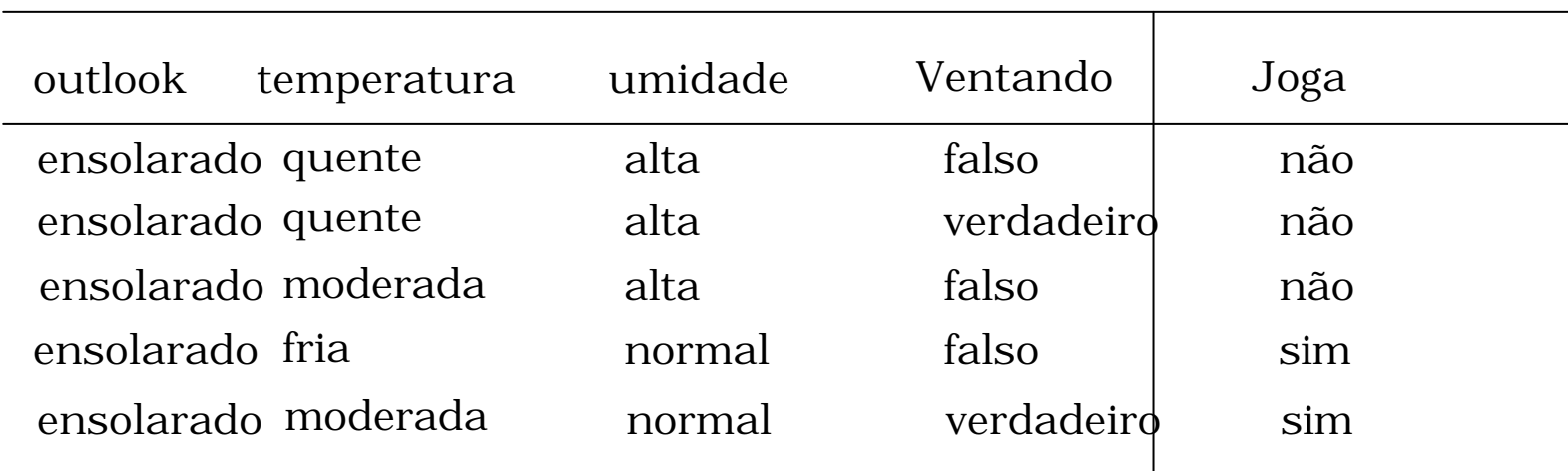

Se Outolook = ensolarado e ? Então resposta = não

Possíveis Testes

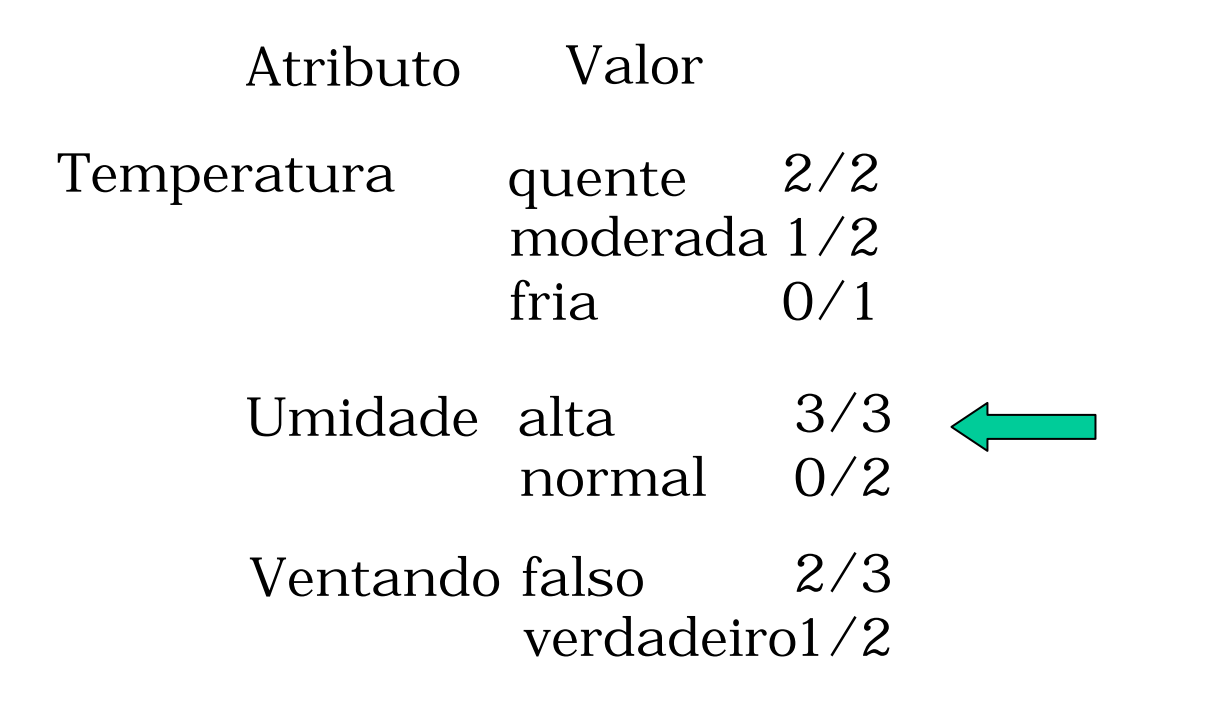

Regra Final

Se Outolook = ensolarado e Umidade = alta Então resposta = não

Próxima regra

Se ? Então resposta = não

- $\Box$  Excluir do conjunto total os exemplos que satisfazem a regra construída previamente.
- $\Box$  Repetir a etapa anterior até que não exista mais exemplos da classe não

Conjunto Reduzido

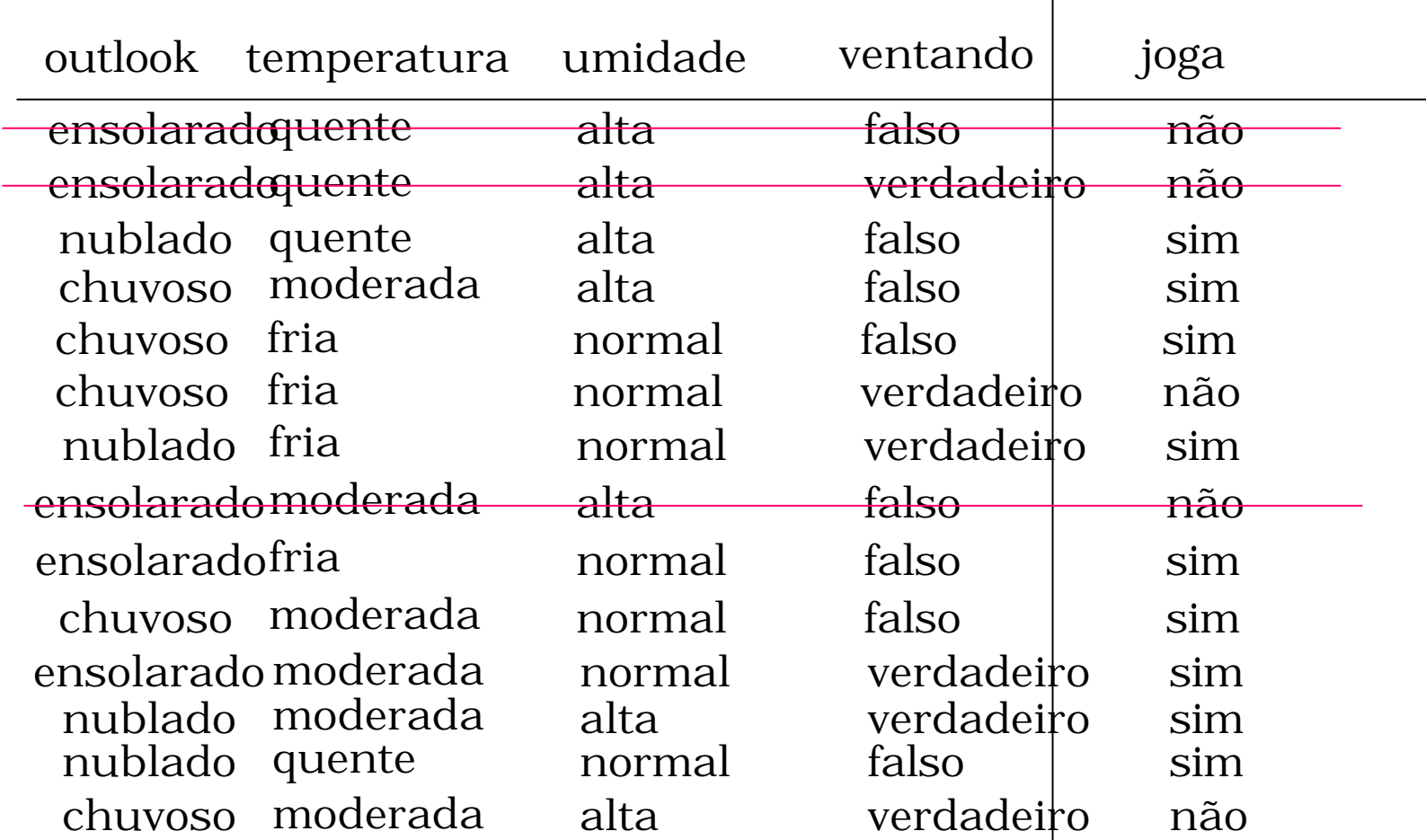

Francisco de A.T. de Carvalho,

Se ? Então resposta = não

#### Possíveis Testes

Atributo Valor Outlook ensolarado0/2 nublado 0/4 chuvoso 2/5 Temperatura quente moderada 1/5 fria Umidade alta normal Ventando falso verdadeiro 2/5 0/2 1/4 1/4 0/6 1/7

Regra modificada

Se Outolook = chuvoso Então resposta = não

#### Exemplos cobertos pela regra modificada

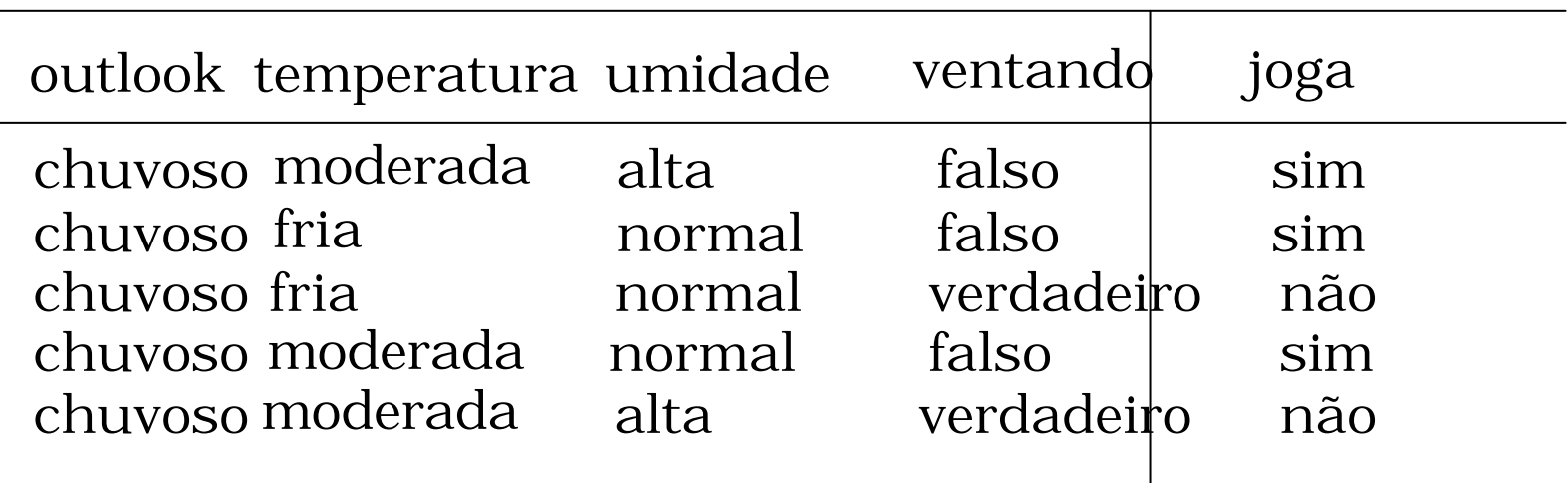

Se Outolook = chuvoso e ? Então resposta = não

Possíveis Testes

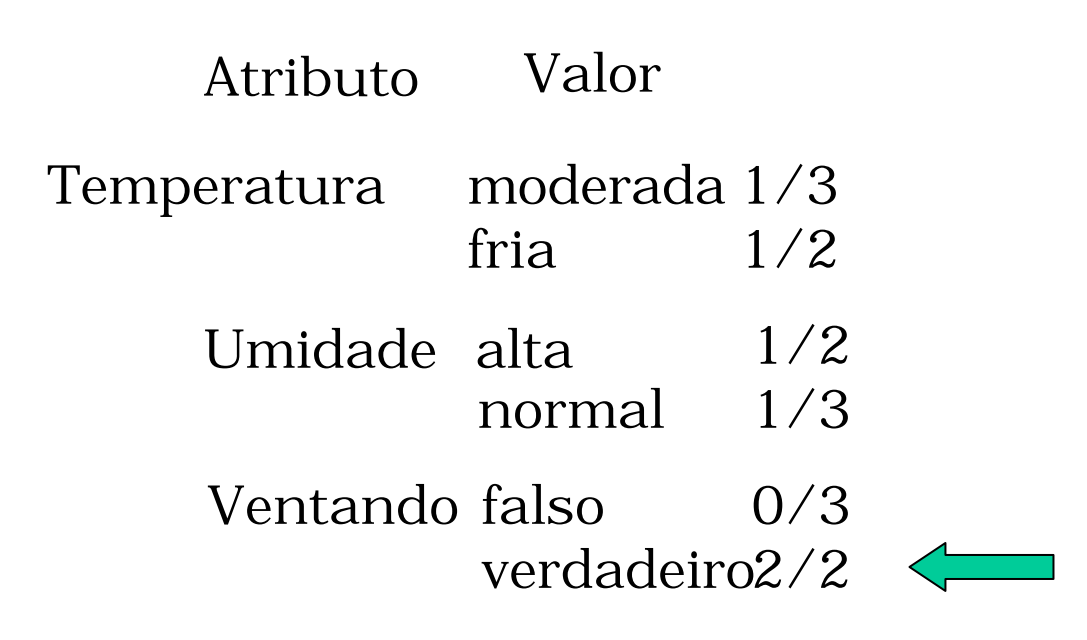

Regra Final

Se Outolook = chuvoso e Ventando = verdadeiro Então resposta = não

**□** Não existem mais exemplos da classe não e o processo para.

□ O conjunto de regras da classe não é dado por:

Se Outolook = ensolarado e Umidade = alta Então resposta = não

Se Outolook = chuvoso e Ventando = verdadeiro Então resposta = não

Se ? Então resposta = sim

#### Possíveis Testes

Atributo Valor Outlook ensolarado 2/5 nublado 4/4 chuvoso Temperatura quente moderada 4/6 fria Umidade alta normal Ventando falso verdadeiro 3/63/5 2/4 3/4 3/7 6/7 6/8

Regra Final

Se Outolook = nublado Então resposta = sim

Próxima regra

Se ? Então resposta = sim

- $\Box$  Excluir do conjunto total os exemplos que satisfazem a regra construída previamente.
- $\Box$  Repetir a etapa anterior até que não exista mais exemplos da classe não

Conjunto Reduzido

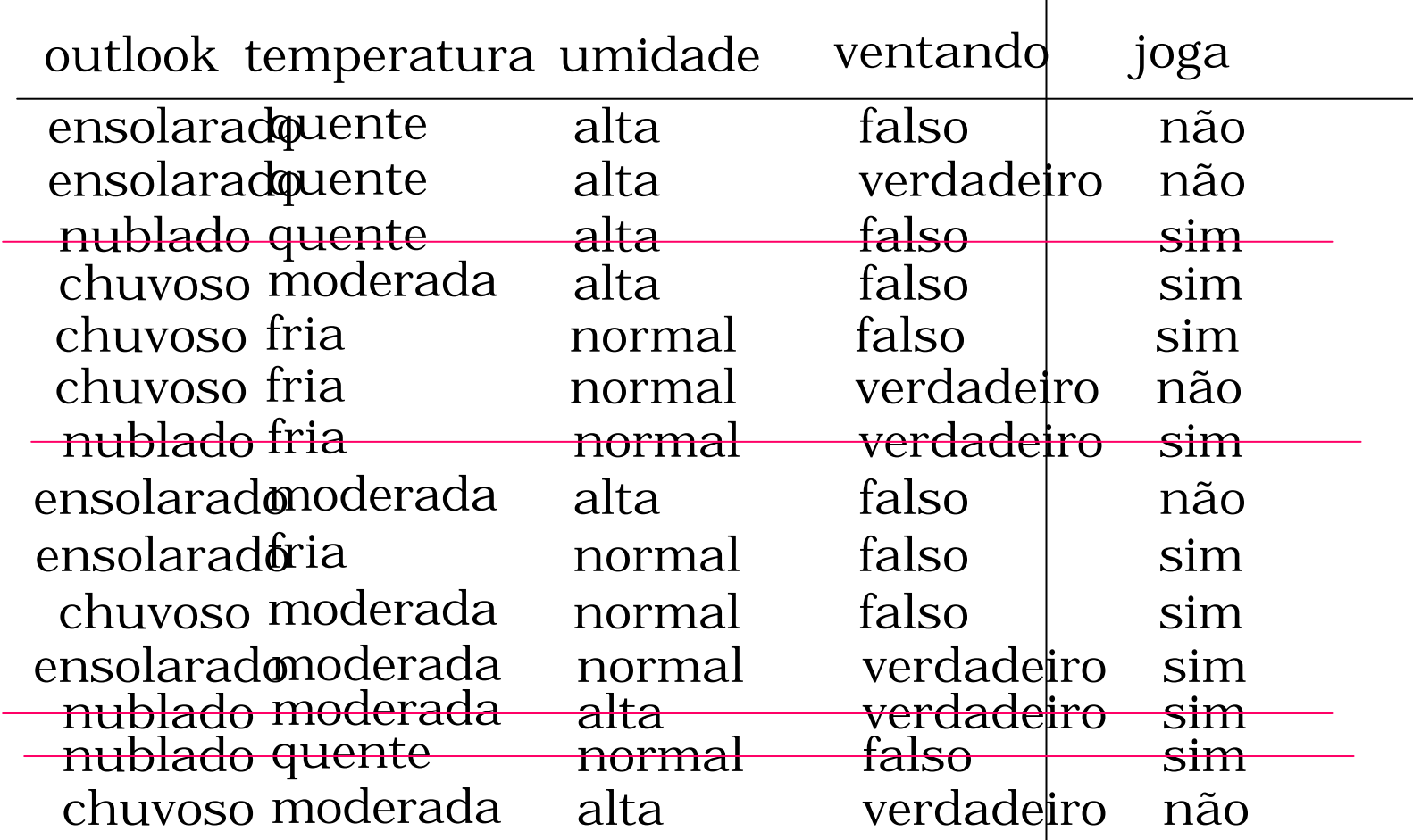

Francisco de A.T. de Carvalho,

Se ? Então resposta = sim

#### Possíveis Testes

Atributo Valor Outlook ensolarado 3/5 chuvoso 2/5

Temperatura quente moderada 3/5 fria 0/2 2/3

> Umidade alta normal 1/5  $4/5$   $\leftarrow$

Francisco de A.T. de Carvalho, CIn/UFPE Ventando falso verdadeiro 1/44/6

Regra modificada

Se Umidade = normal Então resposta = sim

#### Exemplos cobertos pela regra modificada

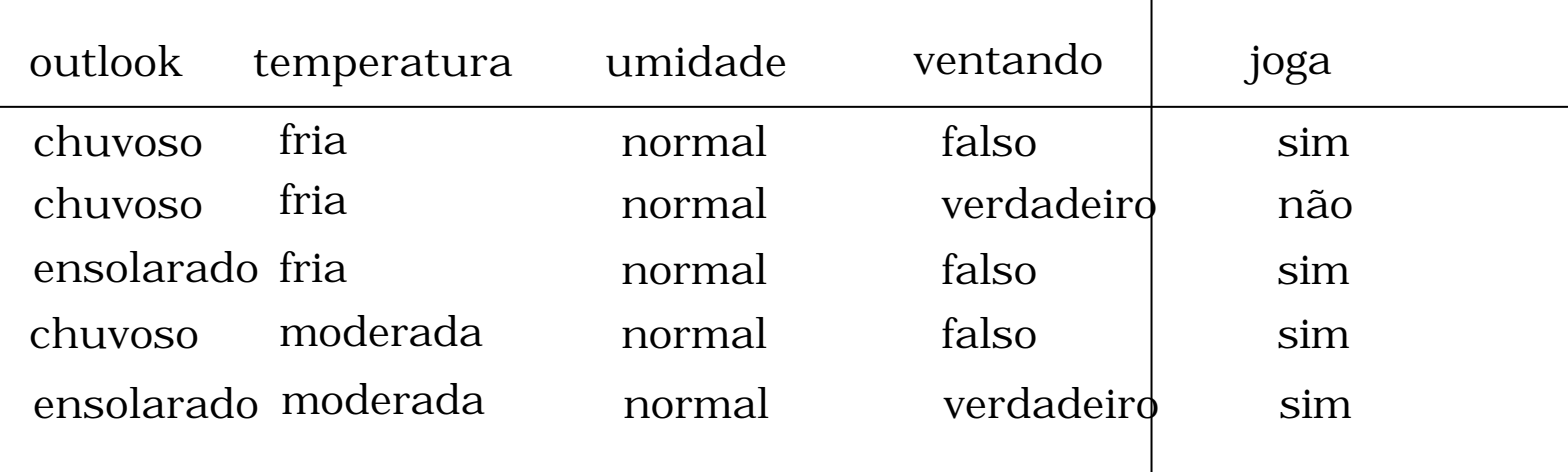

Se Umidade = normal ? Então  $resposta = sim$ 

Possíveis Testes

Atributo Valor

Outlook ensolarado 2/2

chuvoso 2/3

Temperatura

fria 2/3 moderada 2/2

Ventando falso 3/3 verdadeiro 1/2

Regra Final

Se Umidade= normal e Ventando= falso Então resposta = sim

Próxima regra

- Se ? Então resposta = sim
- $\Box$  Excluir do conjunto total os exemplos que satisfazem a regra construída previamente.
- $\Box$  Repetir a etapa anterior até que não exista mais exemplos da classe não

#### Conjunto Reduzido

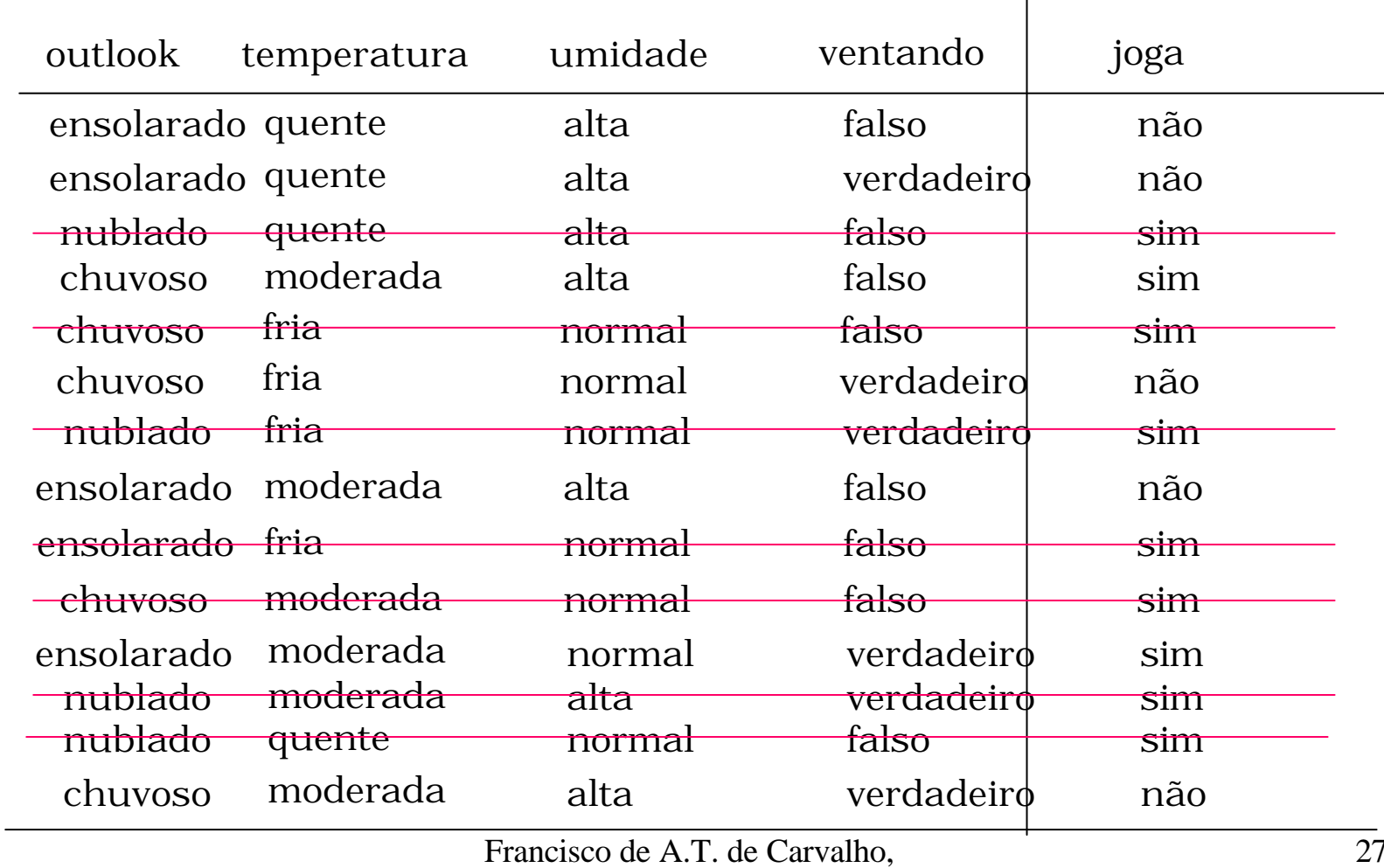

Se ? Então resposta = sim

#### Possíveis Testes

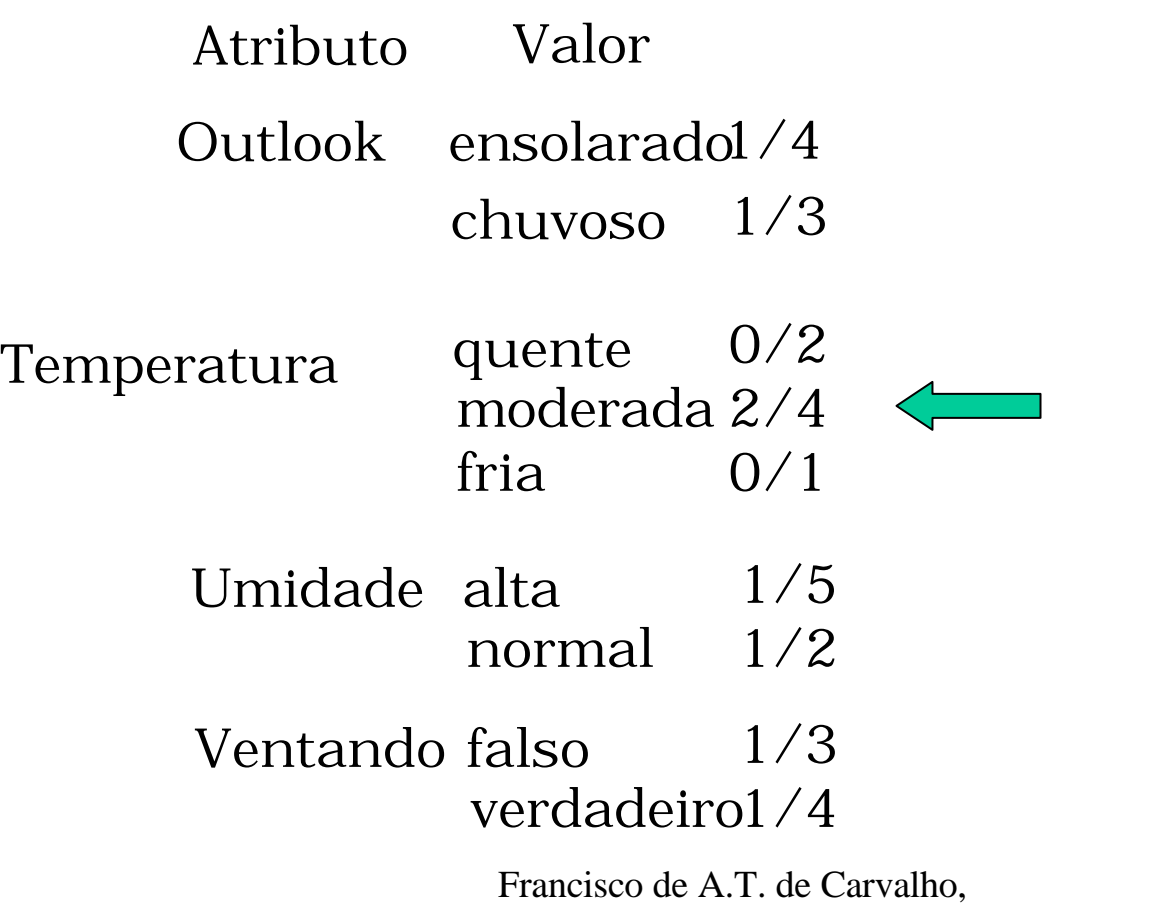

CIn/UFPE

Regra modificada

Se Temperatura = moderada Então resposta = sim

#### Exemplos cobertos pela regra modificada

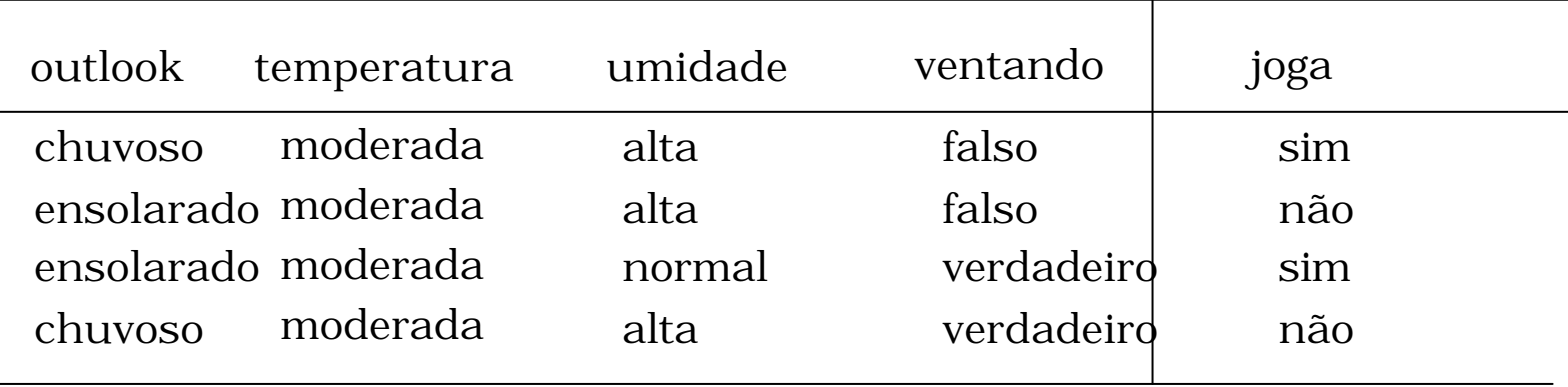

Se Temperatura = moderada ? Então resposta = sim

Possíveis Testes

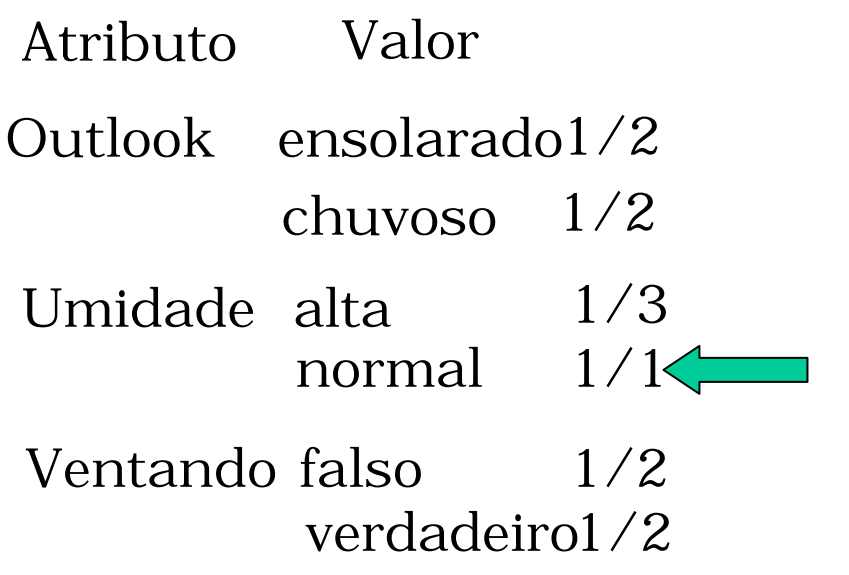

Regra Final

Se Temperatura = moderada e Umidade = normal Então resposta = sim

Próxima regra

- Se ? Então resposta = sim
- $\Box$  Excluir do conjunto total os exemplos que satisfazem a regra construída previamente.
- $\Box$  Repetir a etapa anterior até que não exista mais exemplos da classe não

#### Conjunto Reduzido

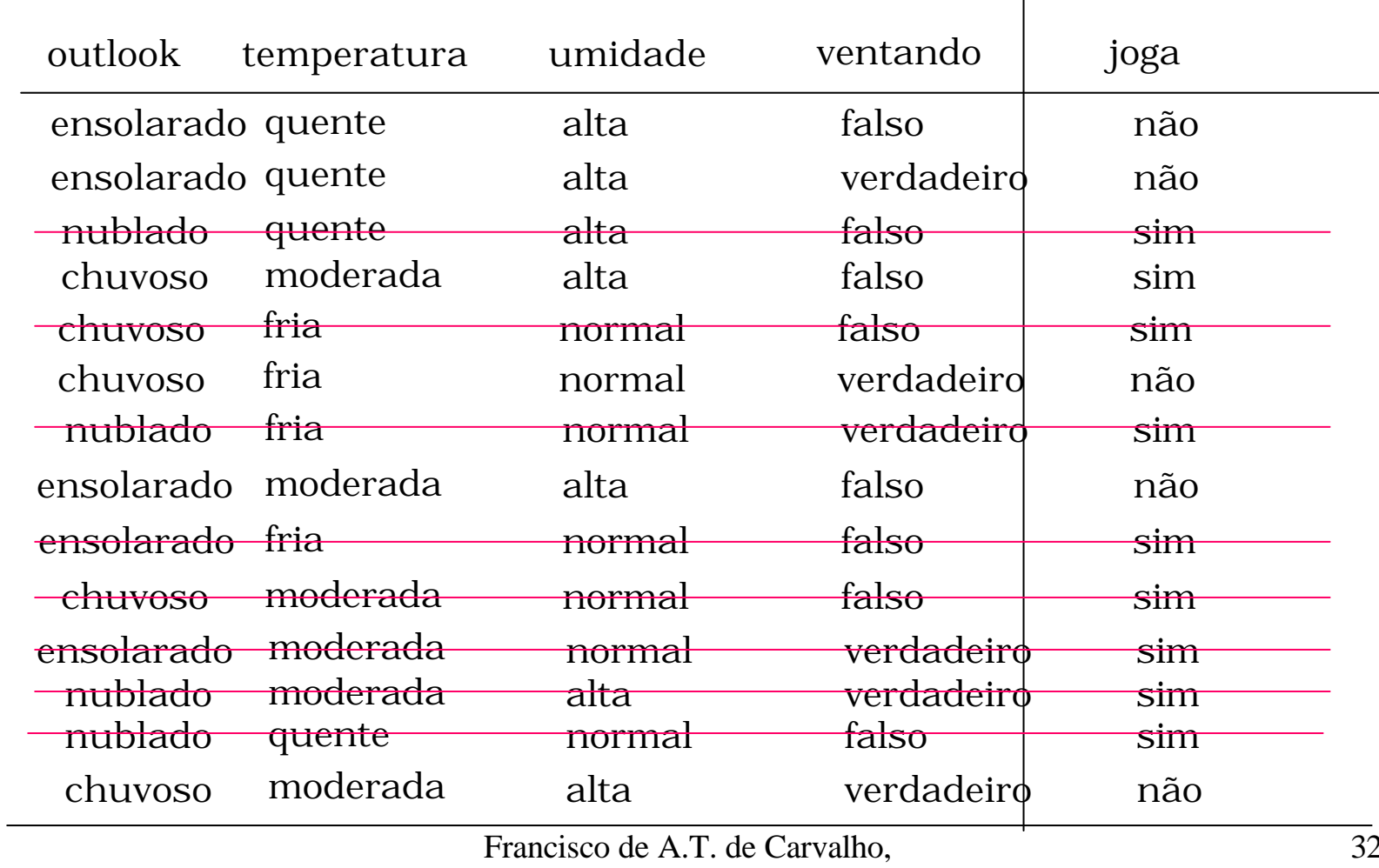

Se Outolook = nublado Então resposta = sim

Se Umidade = normal e Ventando = falso Então  $resposta = sim$ 

Se Temperatura = moderada e Umidade = normal Então resposta = sim

Se Temperatura = moderada Umidade = alta Ventando=falso Outolook =chuvoso Então resposta = sim

# Regras de Classificação 33/

### $\mathbb{\boxtimes}$ Método Prism: pseudo código

For each class C Initialize E to the instance set While E contains instances in class C Create a rule R with an empty left-hand side that predicts class C Until R is perfect (or there are no more attributes to use) do For each attribute A not mentioned in R, and each value v, Consider adding the condition  $A = v$  to the left-hand side of R Select A and v to maximize the accuracy p/t (break ties by choosing the condition with the largest p)  $Add A = v to R$ Remove the instances covered by R from E

# Regras de Classificação 34/

### $\boxtimes$ Método Prism

 $\boxtimes$ O método Prism gera uma lista de descrição por classe  $\boxtimes$ As regras subsequentes são construídas tal que não são cobertas por regras prévias  $\boxtimes$ A ordem das regras não importa porque todas dizem respeito a mesma classe

 $\mathbb{\triangle}$ Problemas: intersecção de regras; regra default requerida

# Regras de Classificação 35/

### $\boxtimes$ Método Prism

- $\mathbb{\triangle}$ Métodos do tipo Prism tem como estratégia "separar para conquistar"
	- $\boxtimes$ Primeiro é identificada uma regra
	- $\boxtimes$ Depois, todos os exemplos cobertos por essa regra são desconsiderados
	- $\mathbb{\triangle}$ Enfim, os exemplos restantes são "conquistados"

# Regras de Classificação 36/

### $\boxtimes$ Método Prism

 $\boxtimes$ Diferença em relação aos métodos de estratégia "dividir para conquistar

 $\boxtimes$ o subconjunto coberto pela regra não necessita ser mais levado em consideração posteriormente

# Regras de Classificação 37/

 $\boxtimes$ Poda de regras

 $\boxtimes$ Duas estratégias principais

 $\boxtimes$ poda incremental

 $\boxtimes$ poda global

 $\boxtimes$ Outra diferença: critério de poda

 $\triangle$ Erro no conjunto hold out (reduced error prunning)

 $\boxtimes$ significância estatística

 $\triangleright$ principio MLD (minimum description lenght)

 $\boxtimes$ também: pós-poda versus pré-poda

# Regras de Classificação 38/

### $\boxtimes$ INDUCT: realiza poda incremental

Initialize E to the instance set

Until E is empty do

For each class C for which E contains an instance

Use basic covering algorithm to create best perfect rule for C

Calculate significance  $m(R)$  for rule and significance  $m(R-)$  for

rule with final condition omitted

If  $(m(R-) < m(R))$ , prune rule and repeat previous step From the rules for the different classes, select the most

significant one (i.e. the one with smallest  $m(R)$ ) Print the rule

Remove the instances covered by rule from E Continue

# Regras de Classificação 39/

### $\mathbb{M}$ INDUCT: cálculo da significância

 $\mathbb{Z}$ medida de significância no INDUCT

- $\boxtimes$ probabilidade de que uma regra aleatória com a mesma cobertura tenha desempenho pelo menos tão bom quanto a regra em questão
- $\boxtimes$ A regra aleatória R seleciona aleatoriamente t casos
	- Iqual a chance de que p desses pertençam a classe em questão?
	- Essa probabilidade é fornecida pela regra hypergeométrica

## Distribuição Binomial

Contexto Estatístico

Ensaio de Bernoulli

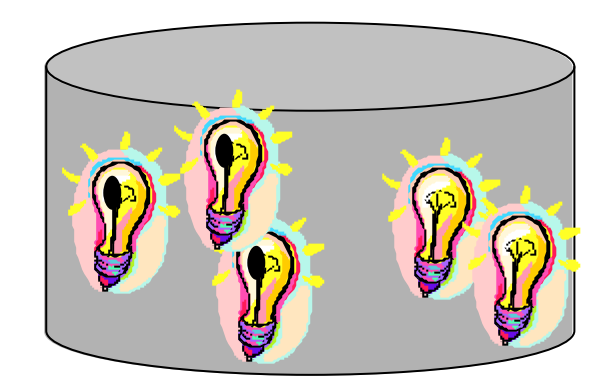

Uma lâmpada é escolhida ao acaso

A- a lâmpada é defeituosa

A = 0 se a lâmpada não é defeituosa A = 1 se a lâmpada é defeituosa

> $P(A=0) = 2/5$  $P(A=1) = 3/5$

## Distribuição Binomial

Contexto Estatístico

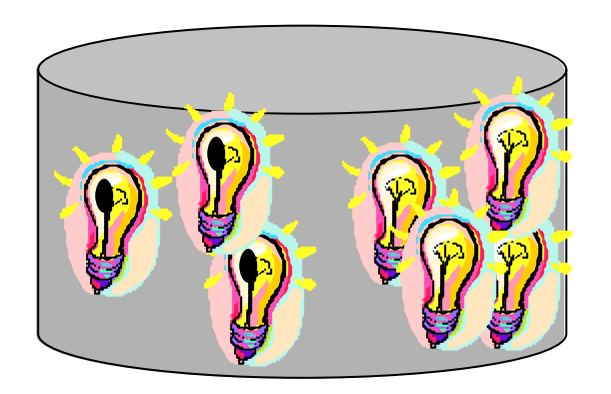

P(não defeituosa)= 4/7 P(defeituosa)= 3/7 3 Ensaios de Bernoulli, t = 3

Seja X o número de defeituosas

```
42
S= { 111, 110, 101, 011, 001, 010, 100, 000}
                                                                                           P(001) = 4/7 \times 4/7 \times 3/7X = 0 - \{000\}X = 1 - \{001, 010, 100\}X = 2 - \{110, 101, 011\}X = 2 - \{110, 101, 011\}X = 3 - \{111\}2
                                                                                                                                      7
                                                                                                                                      4
                                                                                                                             7
                                                                                                                             3
                                                                                                                    1
                                                                                                                    3
                                                                                         P(X = 1) = \frac{1}{1} \left| \frac{1}{7} \times \frac{3}{7} \times \right| = \frac{1}{7}\bigg)
                                                                                                                                    \overline{\phantom{a}}\overline{\mathcal{K}}\big(\times \frac{3}{5} \times\bigg)
                                                                                                                  \mathbf{I}\int\big(= 1) =p^{i} \times (1-p)^{t}i
                                                                                                                 t
                                                                                       P(X = i) = \frac{1}{2} \times p^{i} \times (1-p)^{i-1}\overline{\phantom{a}}\cdot\mathbf{I}\overline{\mathcal{K}}\big(= i )=P(X=1)=?
```
### Distribuição Hipergeométrica

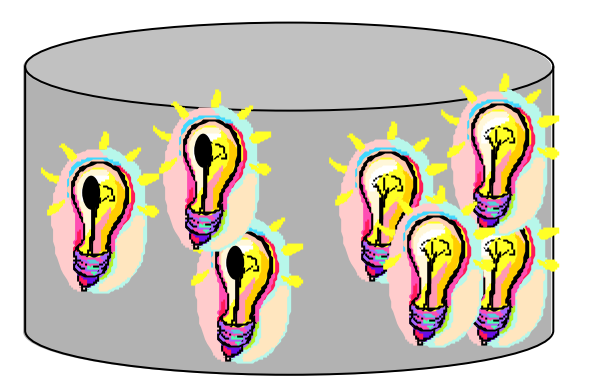

 $X = 1 - \{001, 010, 100\}$ 

 $X = 2 - \{110, 101, 011\}$ 

 $X = 2 - \{110, 101, 011\}$ 

 $X = 0 - \{000\}$ 

 $X = 3 - \{111\}$ 

S= { 111, 110, 101, 011, 001, 010, 100, 000}

Contexto Estatístico

Experimento: selecionar três lampadas ao acaso sem reposição.

N- número total de lâmpadas

r- número total de lâmpadas defeituosas

Seja X o número de defeituosas.

X= k se e somente são selecionadas k pecas dentre 3 e 3-k peças não defeituosas dentre 4

$$
P(X = I) = \frac{\binom{3}{I} \binom{4}{2}}{\binom{7}{3}}
$$

$$
P(X = i) = \frac{\binom{P}{i} \binom{T - P}{t - i}}{\binom{T}{t}}
$$

43

Qual a probabilidade de uma regra selecionada aleatoriamente seja tão boa ou melhor que regra que esta sendo avaliada ?

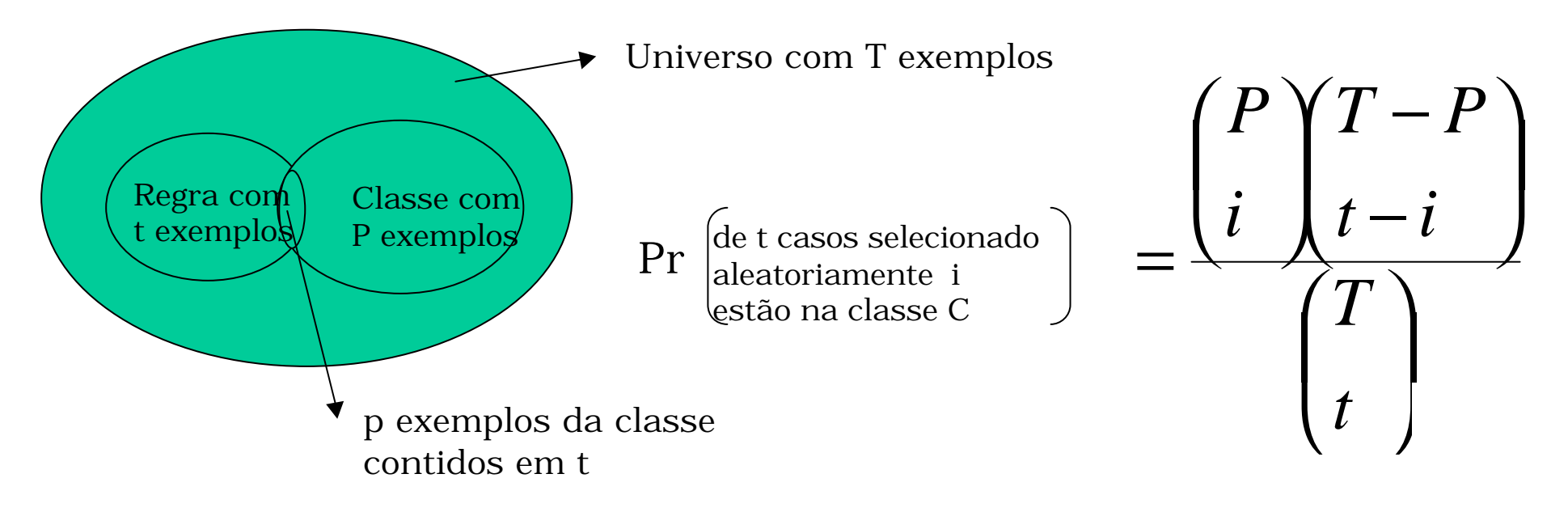

 $i = 0, 1, \ldots, \min(t, P)$ 

Seja X o número de exemplos que estão na classe C. X é uma variável aleatória com distribuição Hipergeométrica e x = 0,1,...min(t,P).

A probabilidade de uma regra R é dada por

$$
m(R) = \sum_{i=p}^{\min(t,P)} Pr(de \ t \text{ exemplo } i \text{ estão em C})
$$

m(R) é a probabilidade de t conter pelo menos p exemplos da classe C

### Aproximação usando distribuição Binomial

Se n é grande (n > 30)

Pr é aproximado pela probabilidade usando uma Distribuição binomial para X = número de exemplos da classe C que estão t.

Pr

de t casos selecionado aleatoriamente i estão na classe C

$$
= \left(\frac{t}{i}\right)\left(\frac{P}{T}\right)^{i}\left(1-\frac{P}{T}\right)^{t-i}
$$

 $i = 0, 1, ..., min(T, P)$ 

Regra : Se Outolook = ensolarado Então resposta = não

 $P/T = 5/14 \longrightarrow p/t = 3/5$ 

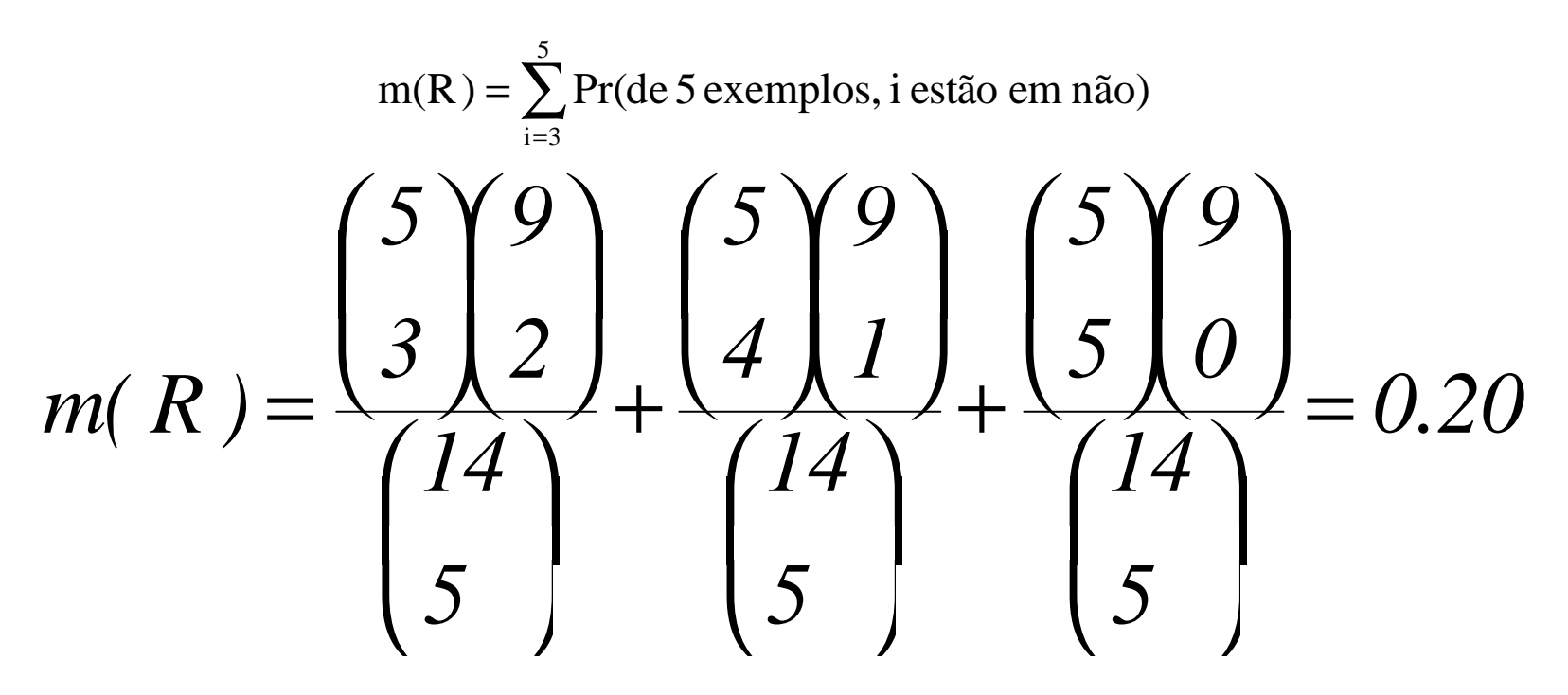

A regra é considerada de baixa qualidade.

Regra: Se Outolook = ensolarado e Temperatura = quente Então resposta = não

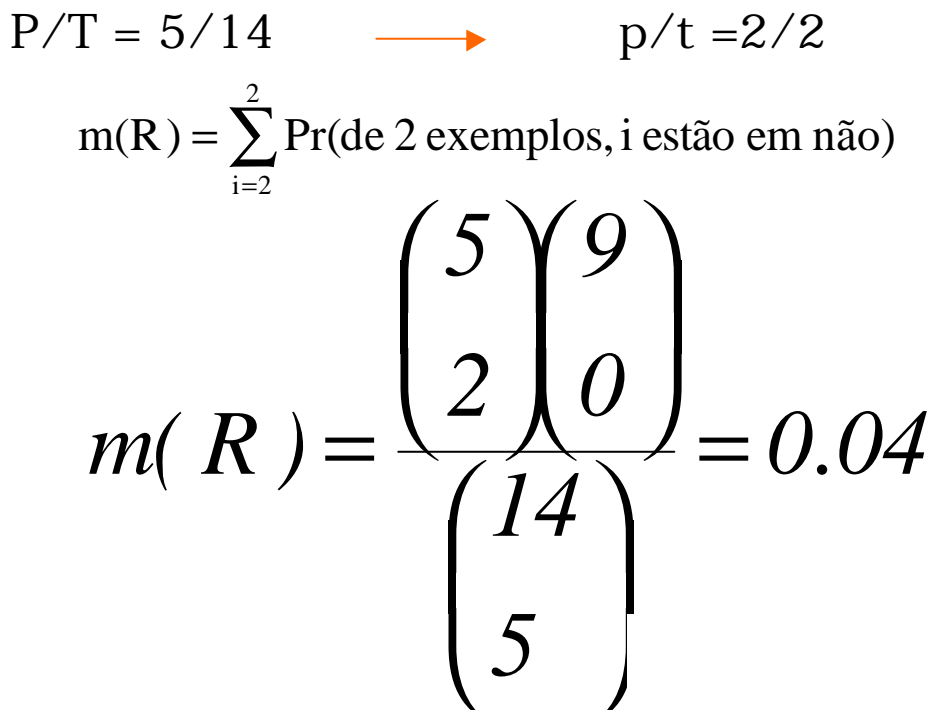

A regra é considerada de boa qualidade.

Regra: Se Outolook = chuvoso Então resposta = sim

 $P/T = 9/14 \longrightarrow p/t = 3/5$ 

$$
m(R) = \sum_{i=3}^{5} Pr(de 5 \text{ exemplos}, i \text{ estão em sim})
$$

*m*( $R$ ) = 0.80

A regra é considerada ruim.

### Gerando regras usando critério de probabilidade para evitar *overfitting*

Para uma classe C encontre a regra perfeita

R: Se astigmatismo = sim, taxa = normal e idade =jovem então classe A  $p/t = 2/2$  Pr = 2.2%

Elimine o último termo de R

 $p/t = 4/6$  Pr = 0.14% R: Se astigmatismo = sim, taxe = normal então classe A

Elimine o último termo de R

R: Se astigmatismo = sim, então classe A

 $p/t = 4/12Pr = 4.7%$ 

Regra Final R: Se astigmatismo = sim, taxa = normal então classe A

## Gerando regras usando critério de probabilidade para evitar *overfitting*

O método combina medida de precisão (para crescimento das regras) e o critério de probabilidade (para podar as regras).

A regra final pode não ser a melhor

regra:

□ O algoritmo de cobertura não necessariamente gera a melhor regra candidata para o *pruning*

□ O *pruning* inicia pelo último teste adicionado; isto não significa que e o melhor teste para o prune

□ O *pruning* para quando a probabilidade cresce; continuando com este último ponto pode ser que seja encontrado uma melhor regra para podar

q Estratégia: Usar um conjunto para avaliar as regras: *pruning.*

Conjunto que gera as regras deve ter 2/3 do conjunto de exemplos E

Conjunto para *pruning* tem 1/3

 $\Box$  Problema de representação do conjunto de pruning Solução: Bootstrapping

q A idéia é chamada de *reduced-error pruning*

Critério de avaliação de uma regra R

 $W(R) = (p + (N - n))/T$ 

onde

N = T - P número de exemplos negativos

 $n = t - p$  número de exemplos negativos cobertos por l

A medida avalia os exemplos negativos não cobertos e os exemplos positivos cobertos pela regra

Exemplo

Uma regra  $R_1$  tem  $p = 2000$  positivos e  $n = 1000$  negativos t = 3000

 $p/t = 2000/3000$  W(R<sub>1</sub>) = (1000+N)/T

Uma regra  $R_2$  tem p = 1000 positivos e n=1 negativo t = 1001  $p/t = 1000/1001$   $W(R<sub>2</sub>) = (900+N)/T$ 

Exemplo

Uma regra  $R_1$  tem  $p = 1$  positivo e n = 0 negativo então t = 1

 $p/t = 1/1$   $W(R_1) = (1+N)/T$ 

Uma regra  $R_2$  tem p = 1000 positivos e n=1 negativo então t = 1001

 $p/t = 1000/1001$   $W(R_2) = (900+N)/T$ 

# Incremental reduced-error pruning

Initialize E to the instance set Until  $E$  into Grow and Prune in the ratio 2:1 For each class C for which Grow and Prune both contain an instance Use basic covering algorithm to create best perfect rule for C Calculate worth  $w(R)$  for rule on Prune and worth  $w(R-)$  for rule with final condition omitted If  $(w(R-) < w(R))$ , prune rule and repeat previous step From the rules for the different classes, select the one that's worth most (i.e. the one with the largest  $w(R)$ ) Print the rule Remove the instances covered by rule from E Continue

- **□** O método e rápido e em geral apresenta um bom desempenho para grandes bases de dados
- $\Box$  Acelera o processo se gera regras quando as classes são ordenadas
- $\Box$  Critério de parada evita gastar tempo gerando um conjunto de regras com pouca cobertura